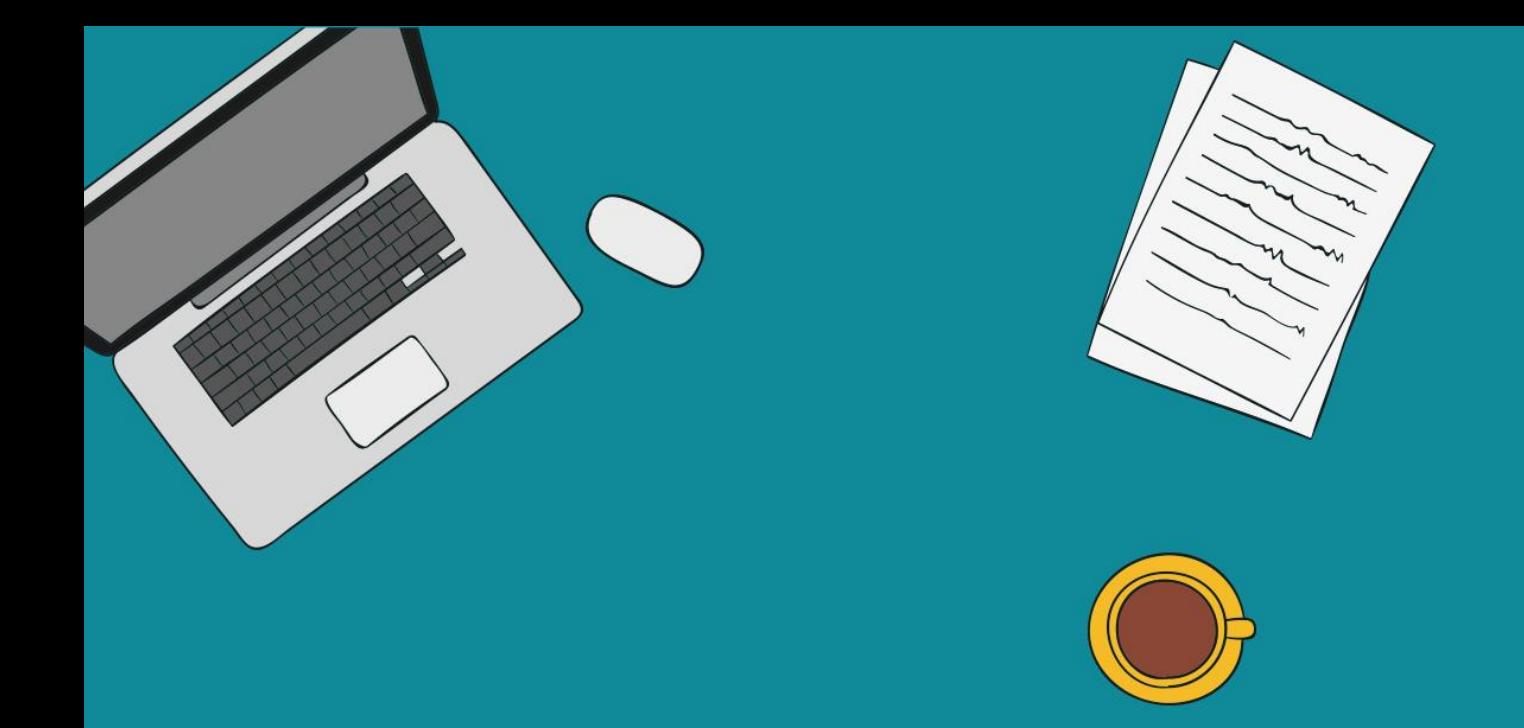

# Jupyter

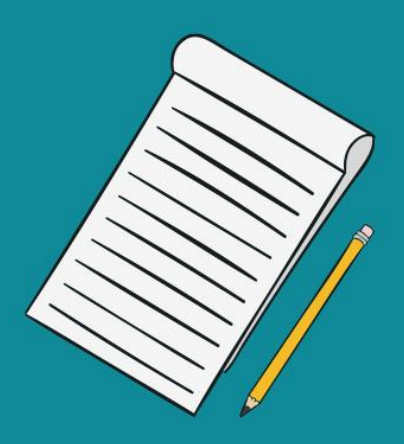

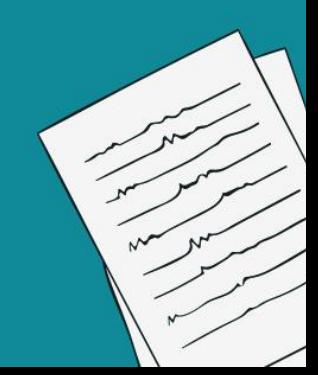

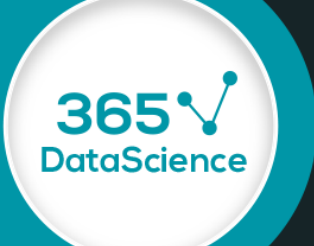

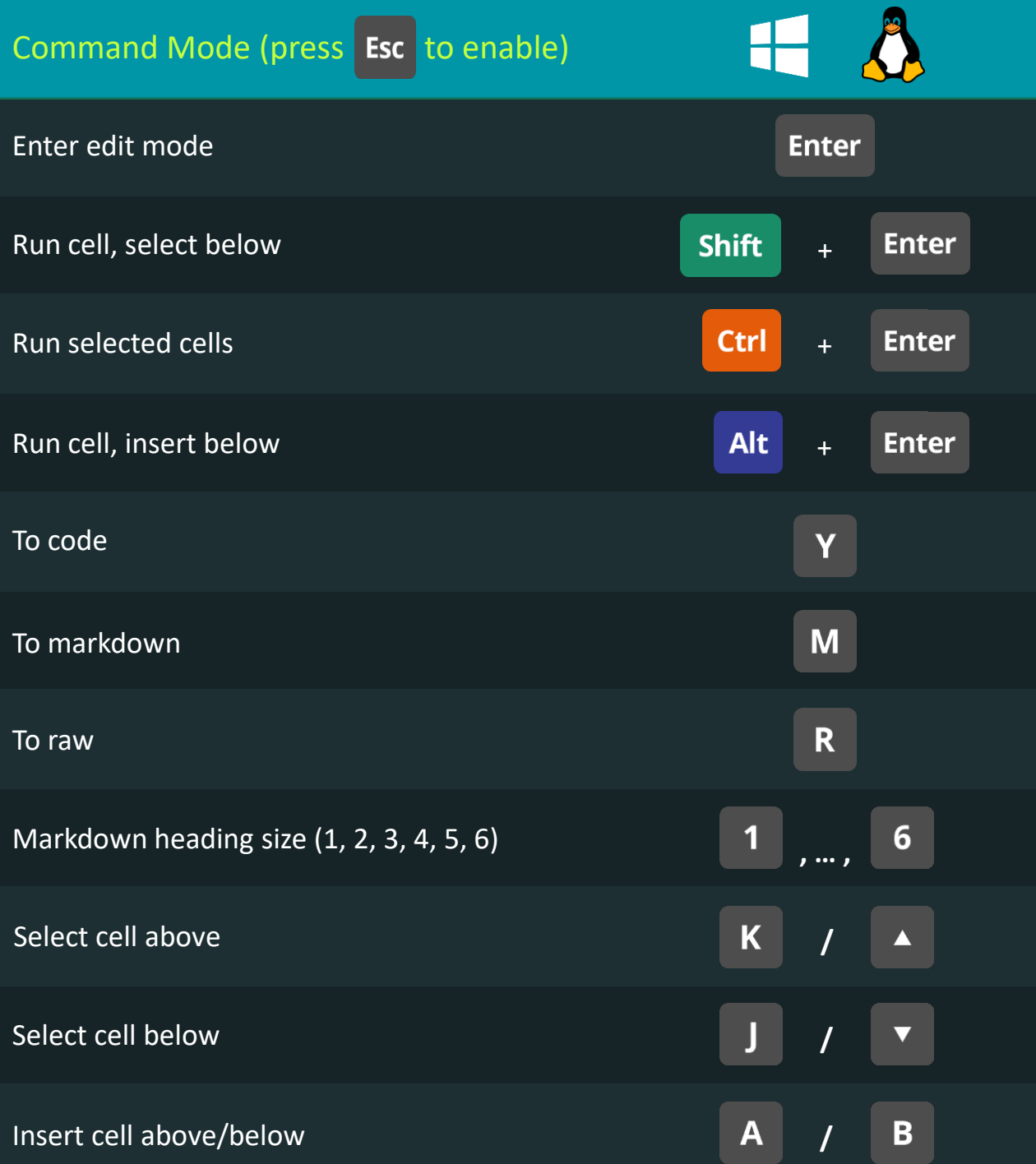

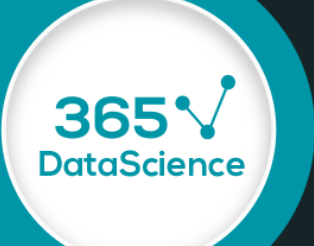

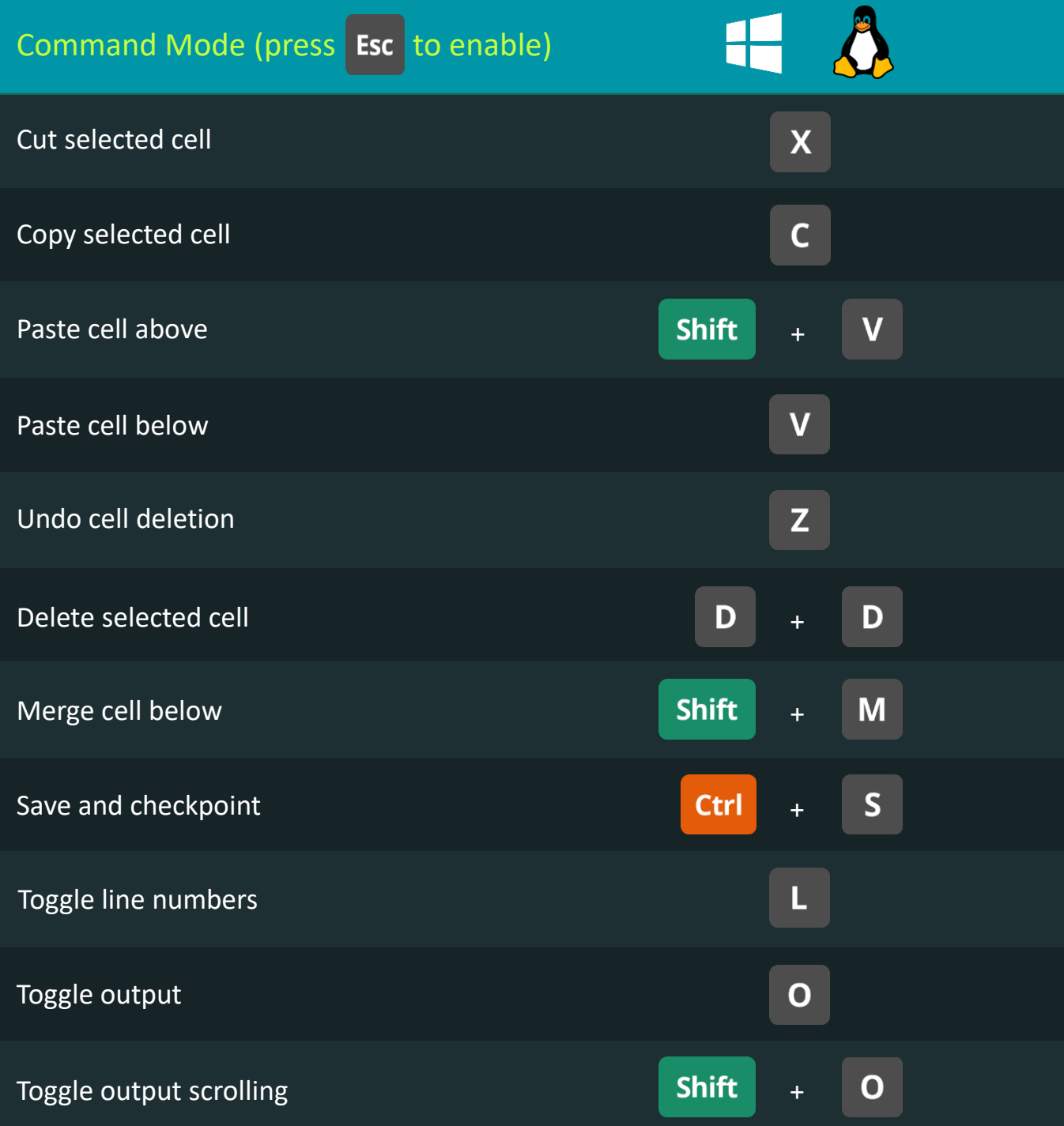

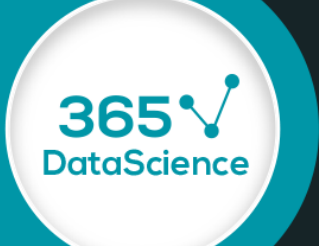

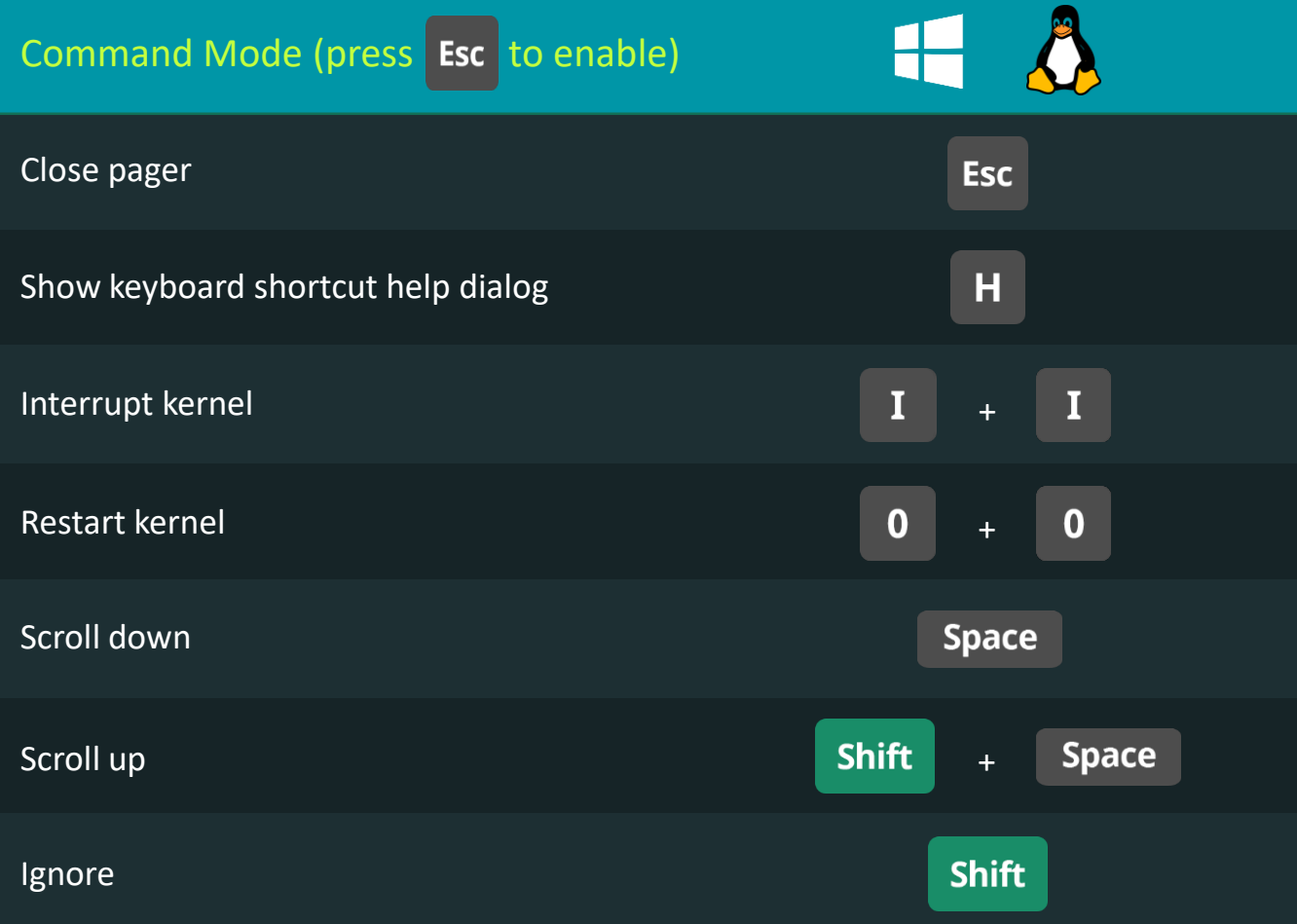

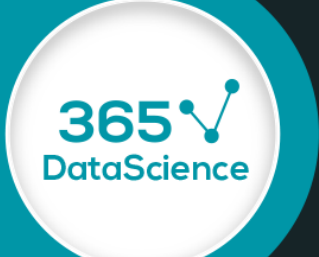

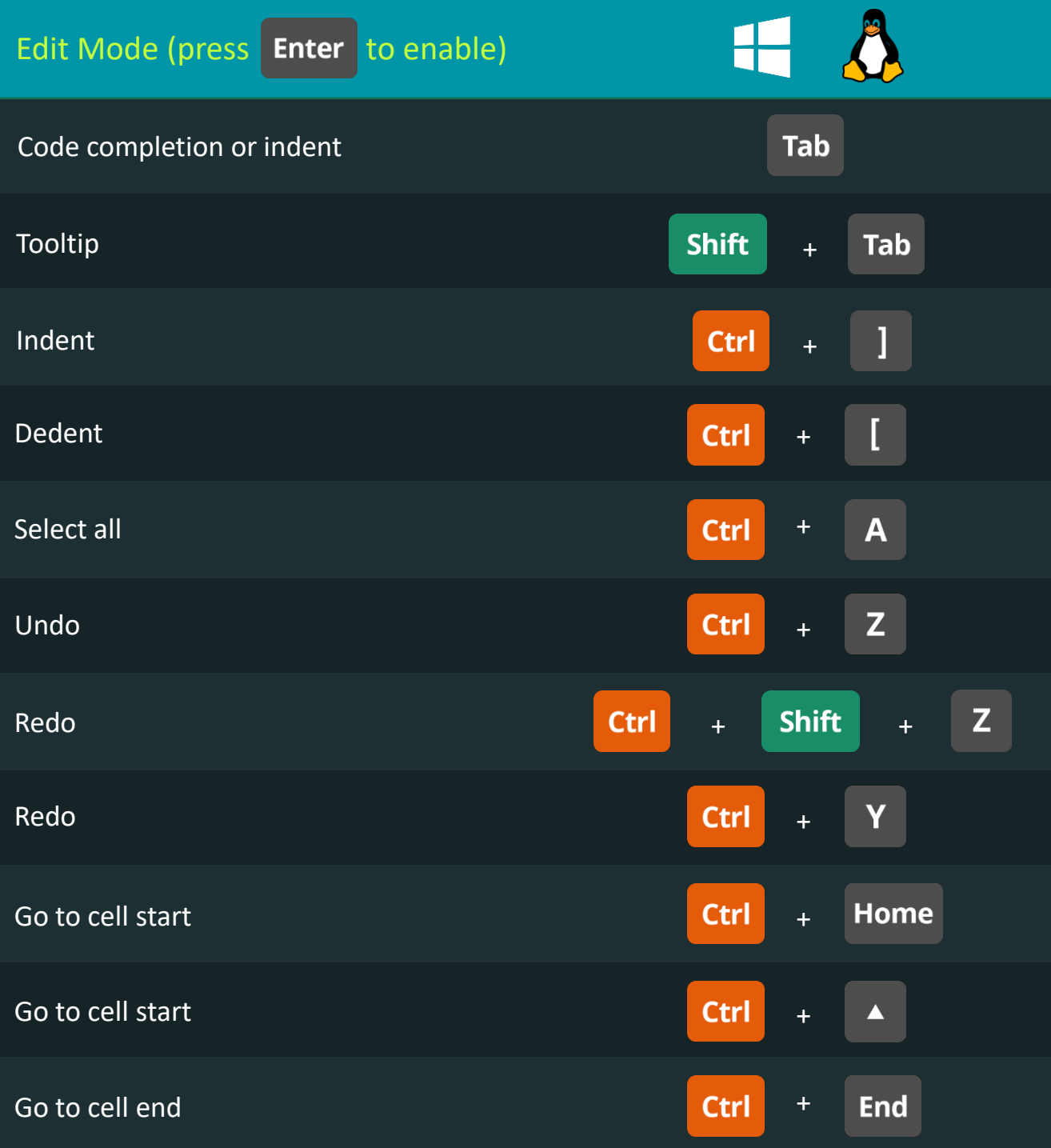

## Jupyter IDE Keyboard Shortcuts

**Python** 

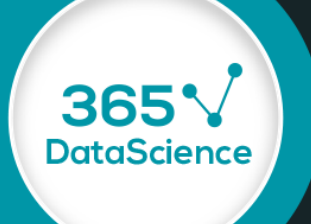

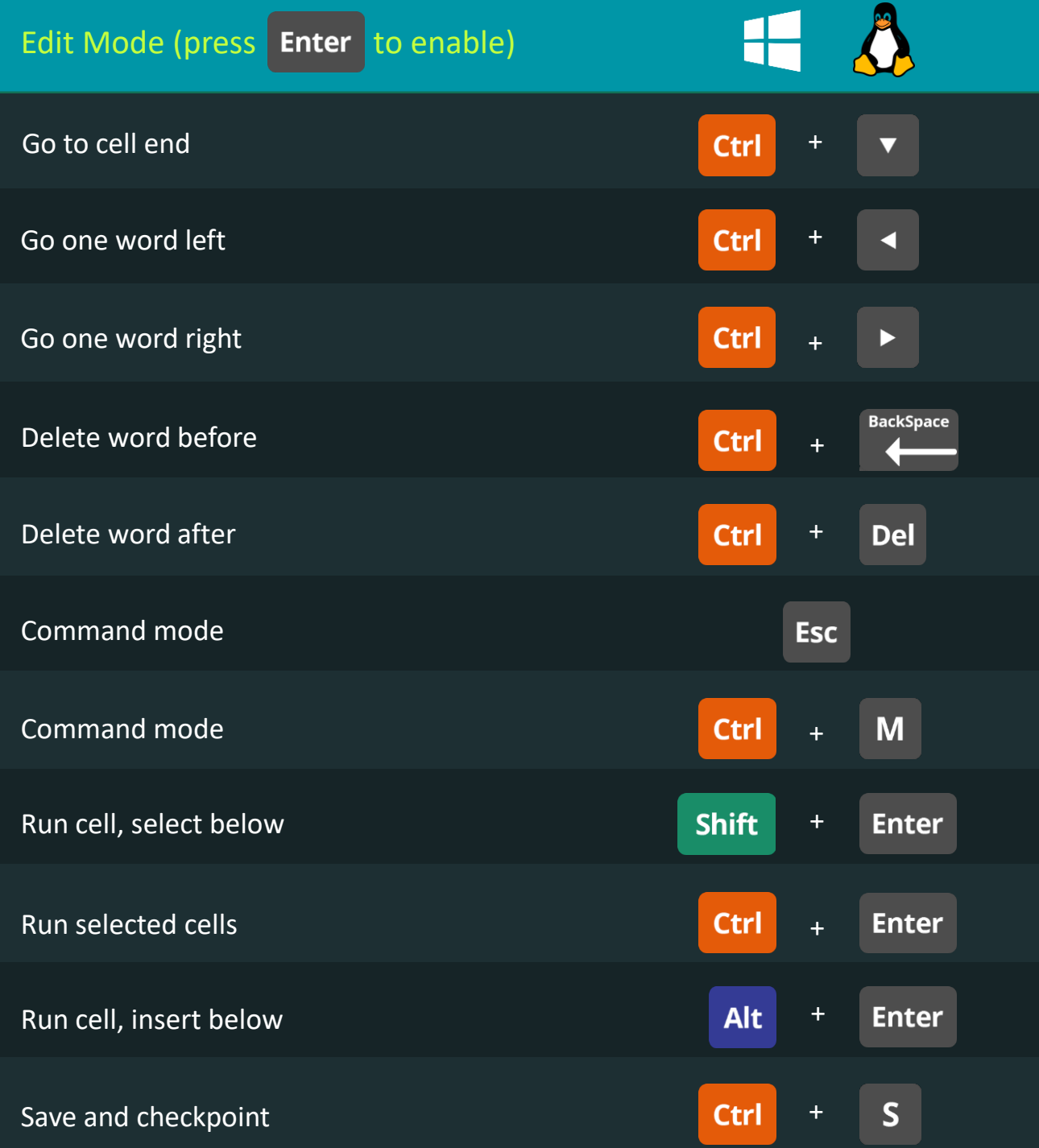

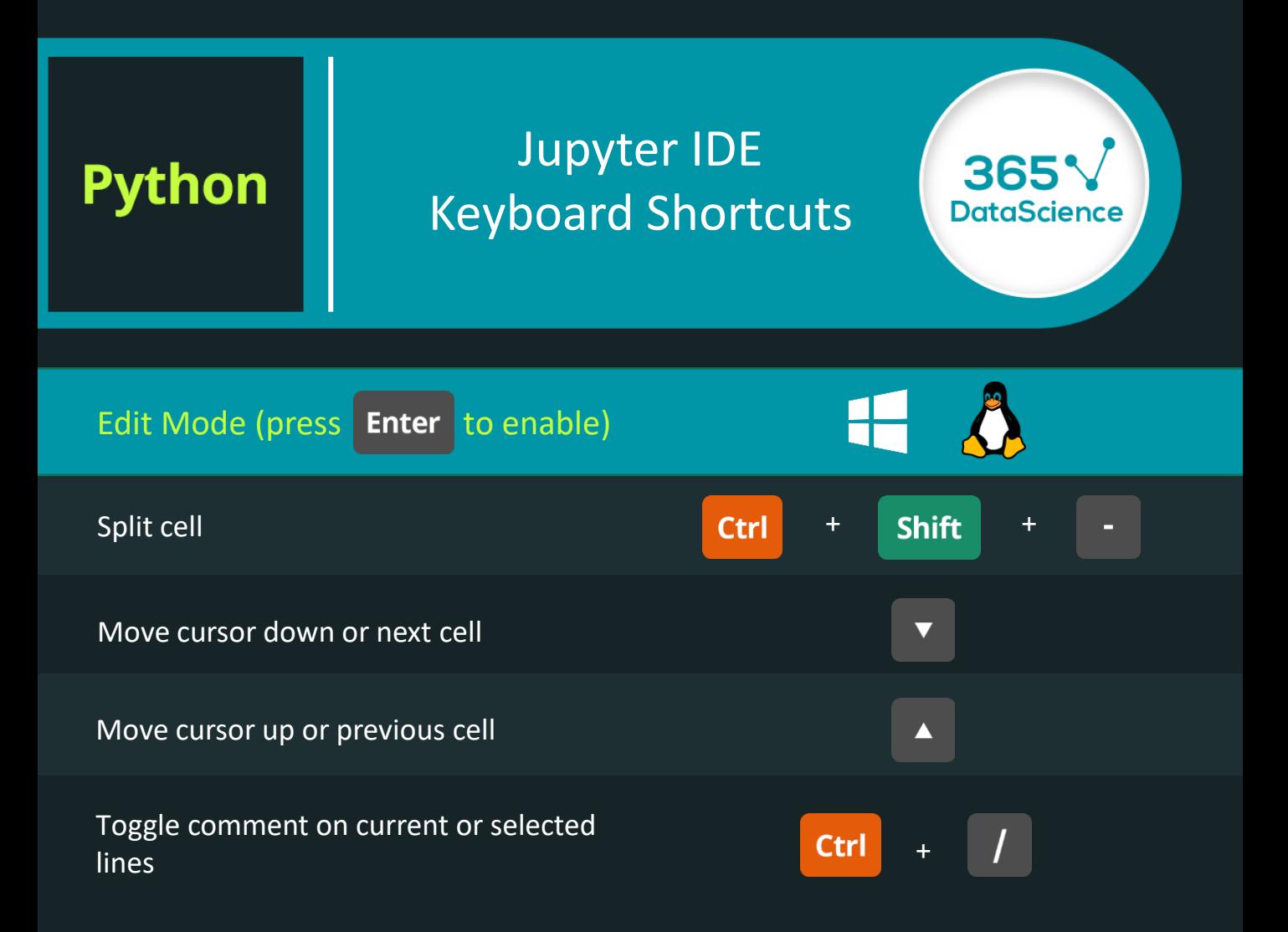